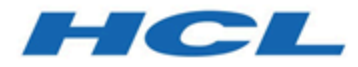

## **Unica Platform V12.1 Systemtabellen**

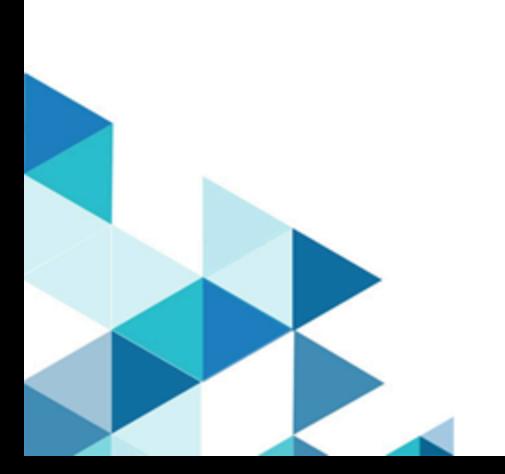

# Inhalt

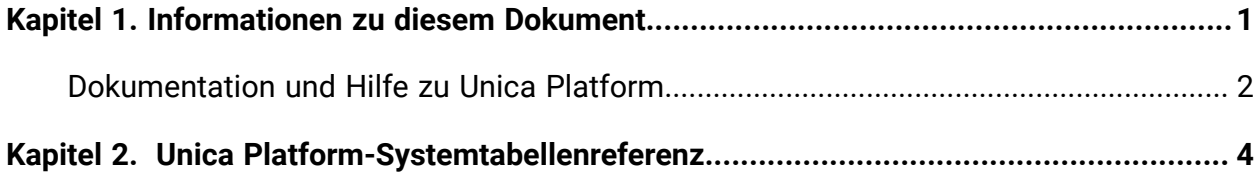

# <span id="page-2-0"></span>Kapitel 1. Informationen zu diesem Dokument

Dieser Abschnitt bietet eine Einführung in den Zweck und den Umfang dieses Dokuments und die Vertragsbedingungen seiner Nutzung.

#### **Zweck dieses Dokuments**

Dieses Dokument ist dafür gedacht, das Verständnis für das Unica Platform-Datenmodell für Integrationszwecke zu vertiefen.

**Wichtig:** Sie sollten die Unica Platform-Systemtabellen nicht direkt (sondern über die Benutzeroberfläche) modifizieren. Wenn Sie die Unica Platform-Systemtabellen direkt modifizieren, beeinträchtigen Sie möglicherweise die Unica Platform-Funktionalität und erschweren es dem Technical Support, mögliche Probleme zu lösen.

#### **Nutzungsbedingungen**

Die enthaltenen Informationen sind Eigentum von und vertraulich, und dürfen nur in Übereinstimmung mit den Bedingungen Ihrer aktuellen und gültigen Vertraulichkeitsvereinbarung verwendet werden.

Diese Informationen dürfen in Ihrem Unternehmen nur solchen Personen zugänglich gemacht werden, für die sie relevant sind. Wenn Sie nicht zweifelsfrei feststellen können, ob Ihr Unternehmen über eine aktuelle und gültige Vertraulichkeitsvereinbarung mit verfügt, durch die die hier enthaltenen Daten angemessen gegen öffentlichen Zugriff geschützt sind, dann LESEN SIE DIESES DOKUMENT NICHT UND SENDEN SIE ES SOFORT AN ZURÜCK.

#### **Zukünftige Änderungen an Systemtabellen**

behält sich das Recht vor, die Systemtabellenschemas und die Inhalte dieses Dokuments für das Unica Platform-Produkt jederzeit zu ändern. Wenn Sie angepasste Integrationen anhand der Unica Platform-Systemtabellen erstellen wollen, dann müssen diese Komponenten überprüft und ggf. geändert werden, um ein ordnungsgemäßes Funktionieren mit zukünftigen Releases der Unica Platform-Systemtabellen sicherzustellen.

Es gibt keine Garantie für Abwärtskompatibilität oder automatische Migration für speziell entwickelte Erweiterungen oder Erweiterungen von Drittanbietern, welche die Unica

Platform-Systemtabellen verwenden. unterstützt keine Verwendung der Unica Platform-Systemtabellen außerhalb der Standardanwendung, die über die Unica Platform-Anwendung oder die als Teil des Produkts ausgelieferten Standardwerkzeuge durchgeführt wird.

## <span id="page-3-0"></span>Dokumentation und Hilfe zu Unica Platform

Unica Platform stellt Dokumentation und Hilfe für Benutzer, Administratoren und Entwickler bereit.

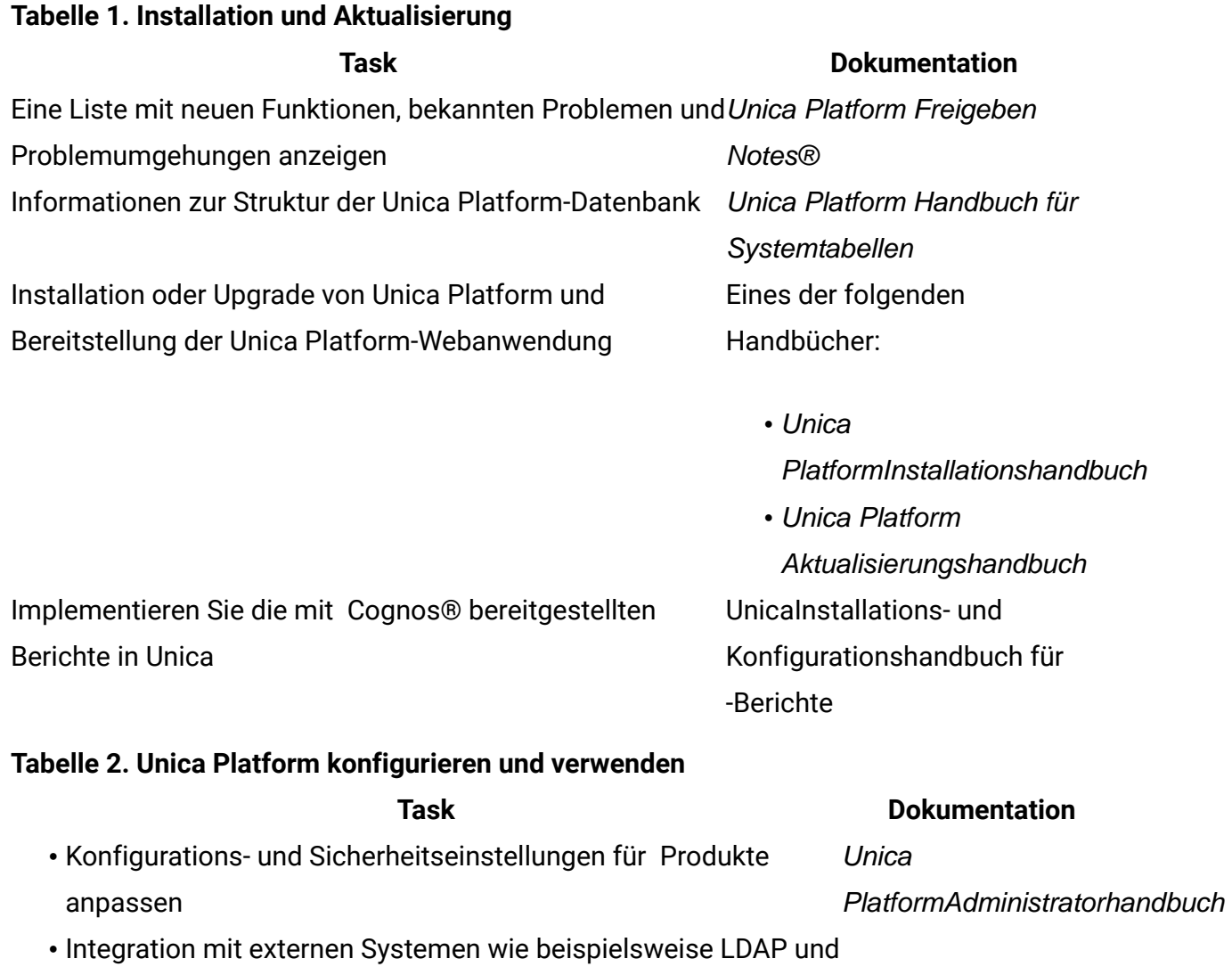

Webzugriffskontrolle

#### **Task Dokumentation**

- Einmalige Anmeldung (SSO = Single Sign-on) mit verschiedenen Anwendungen mithilfe der auf SAML 2.0 basierenden föderierten Authentifizierung oder Single Sign-on implementieren
- Dienstprogramme ausführen, um Produkte zu warten
- Prüfereignisüberwachung konfigurieren und verwenden
- Zeitplanausführung von Unica-Objekten

## <span id="page-5-0"></span>Kapitel 2. Unica Platform-Systemtabellenreferenz

Dieser Abschnitt stellt Details zu jeder Unica Platform-Systemtabelle bereit.

Die in den Tabellen aufgelisteten Datentypen sind generische Typen, die sich von denen in Ihrer Unica Platform-Installation unterscheiden können, abhängig von der Datenbank, die für die Systemtabellen verwendet wird.

#### **USM\_USER**

Speichert Informationen über Benutzer.

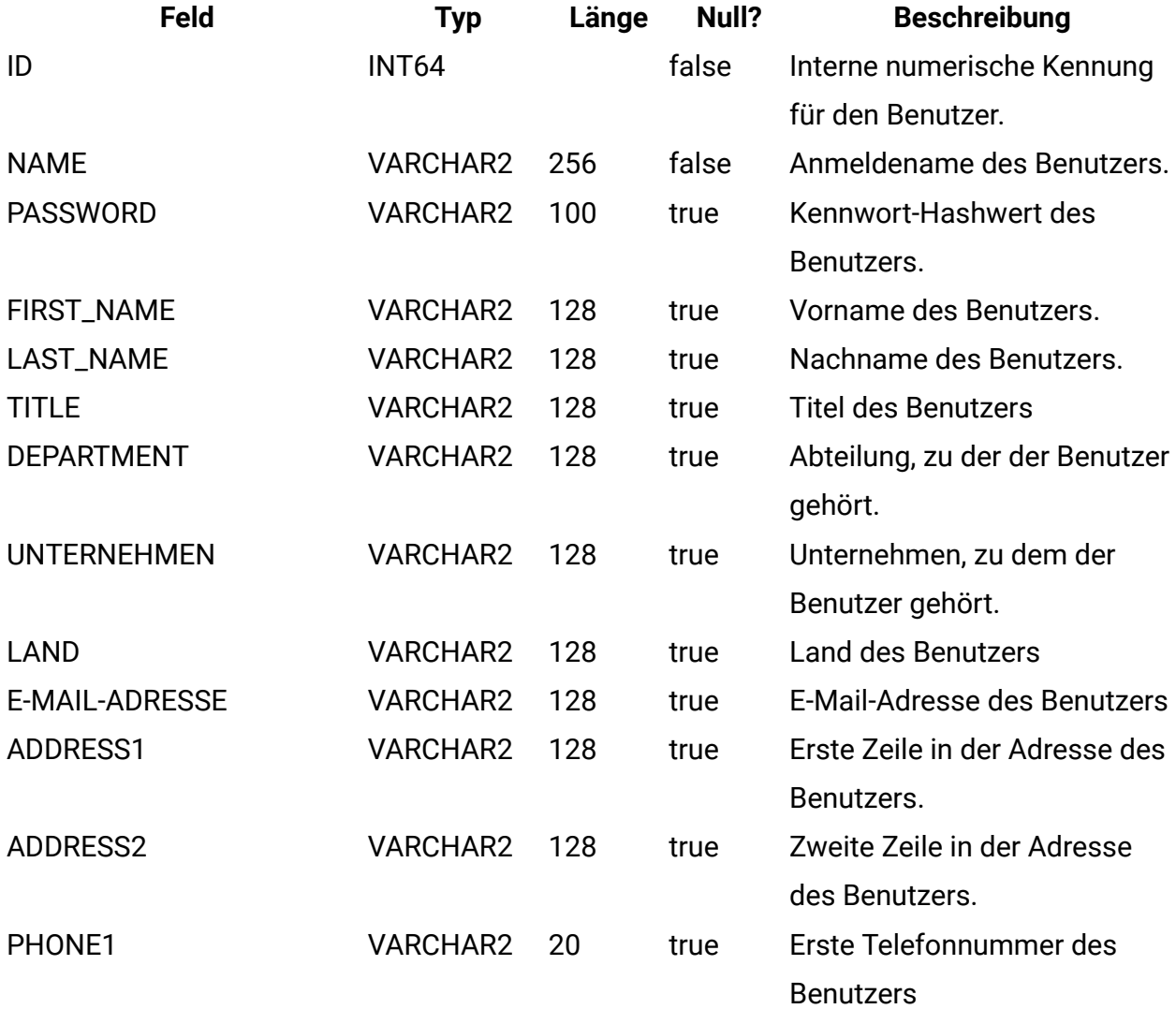

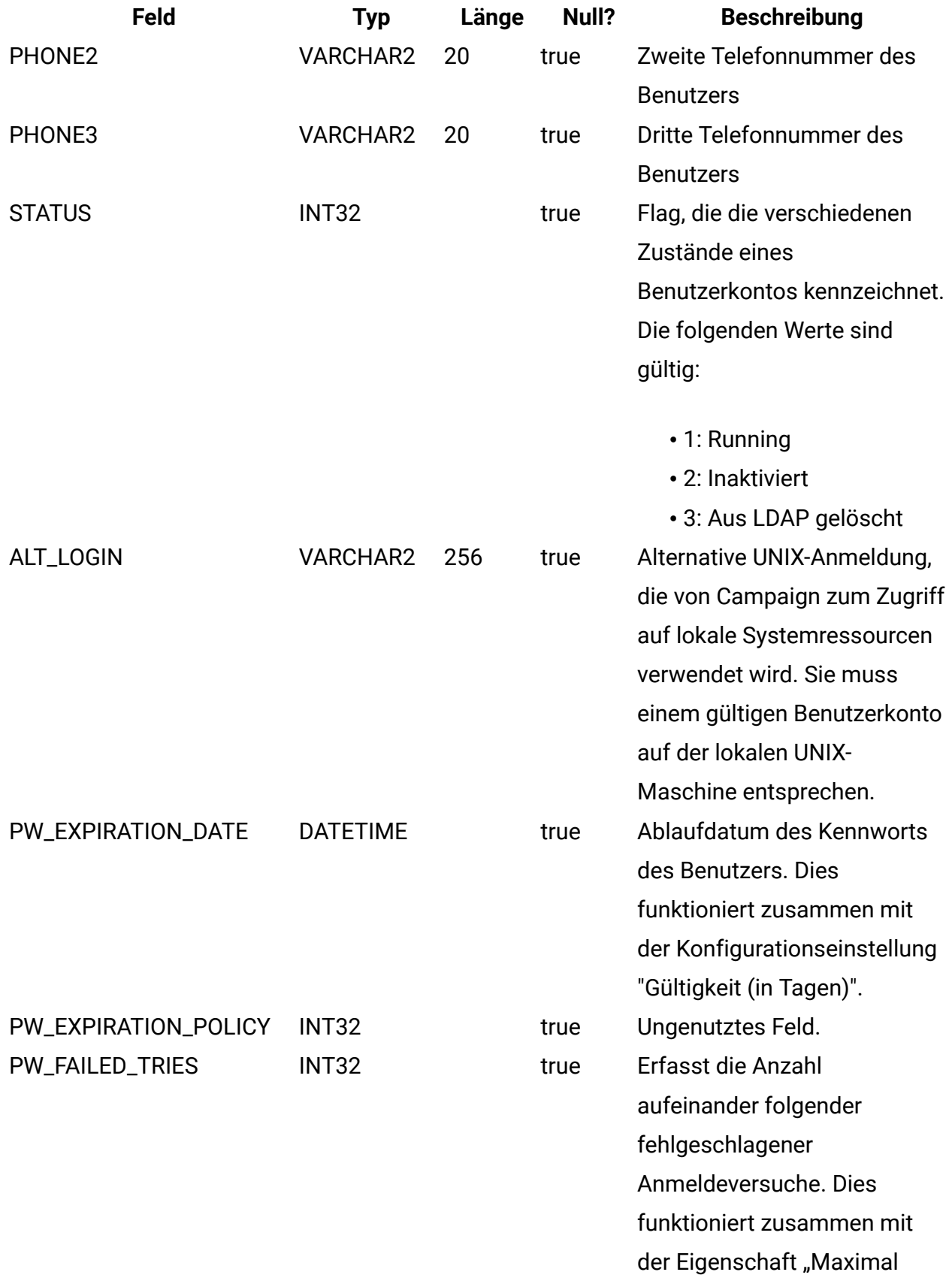

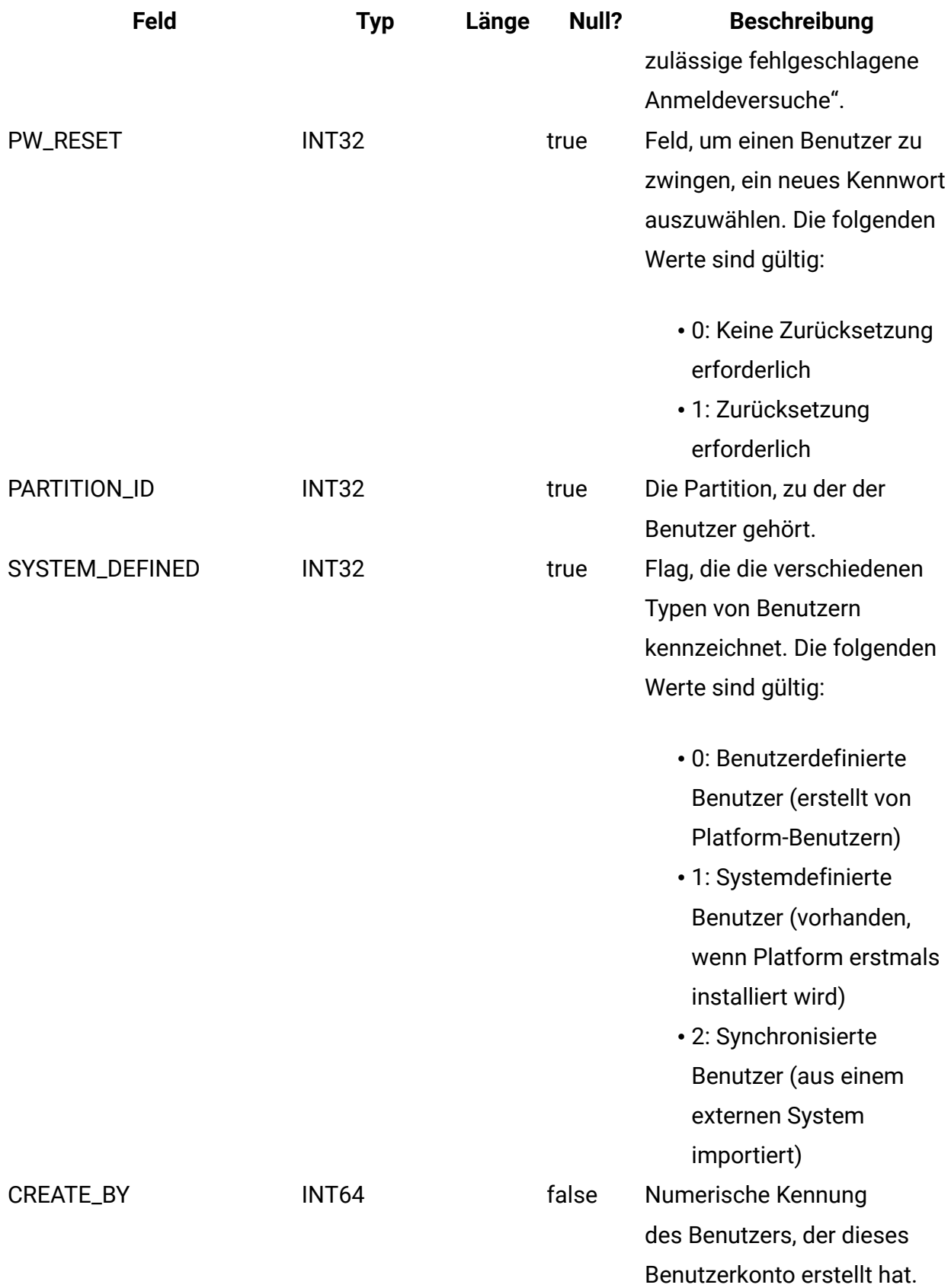

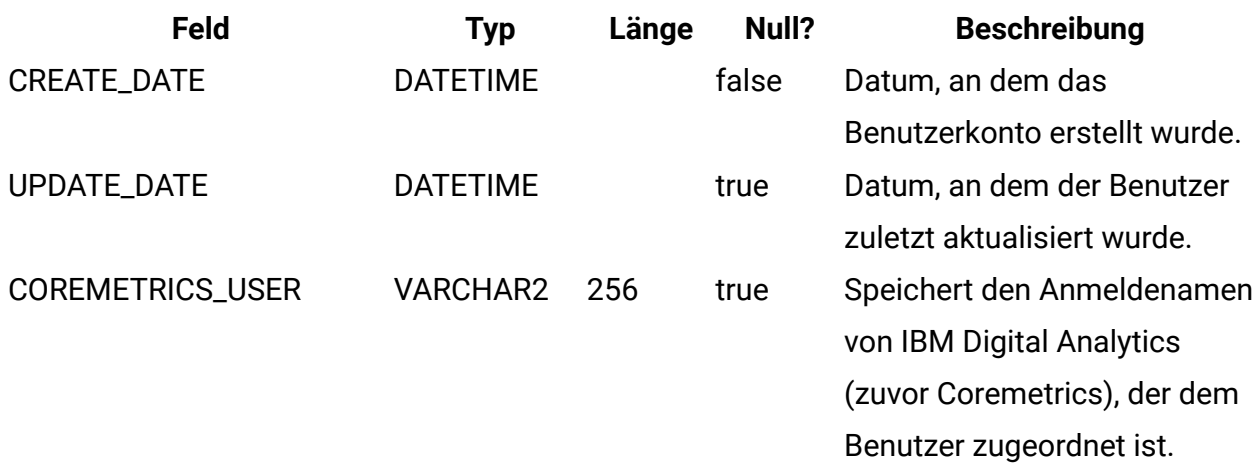

### **USM\_ROLE**

Speichert Rollen für die rollenbasierte Zugriffssteuerung (RBAC, Role-Based Access Control). Beachten Sie hierbei, dass nicht alle IBM Marketing Software-Anwendungen mit RBAC arbeiten.

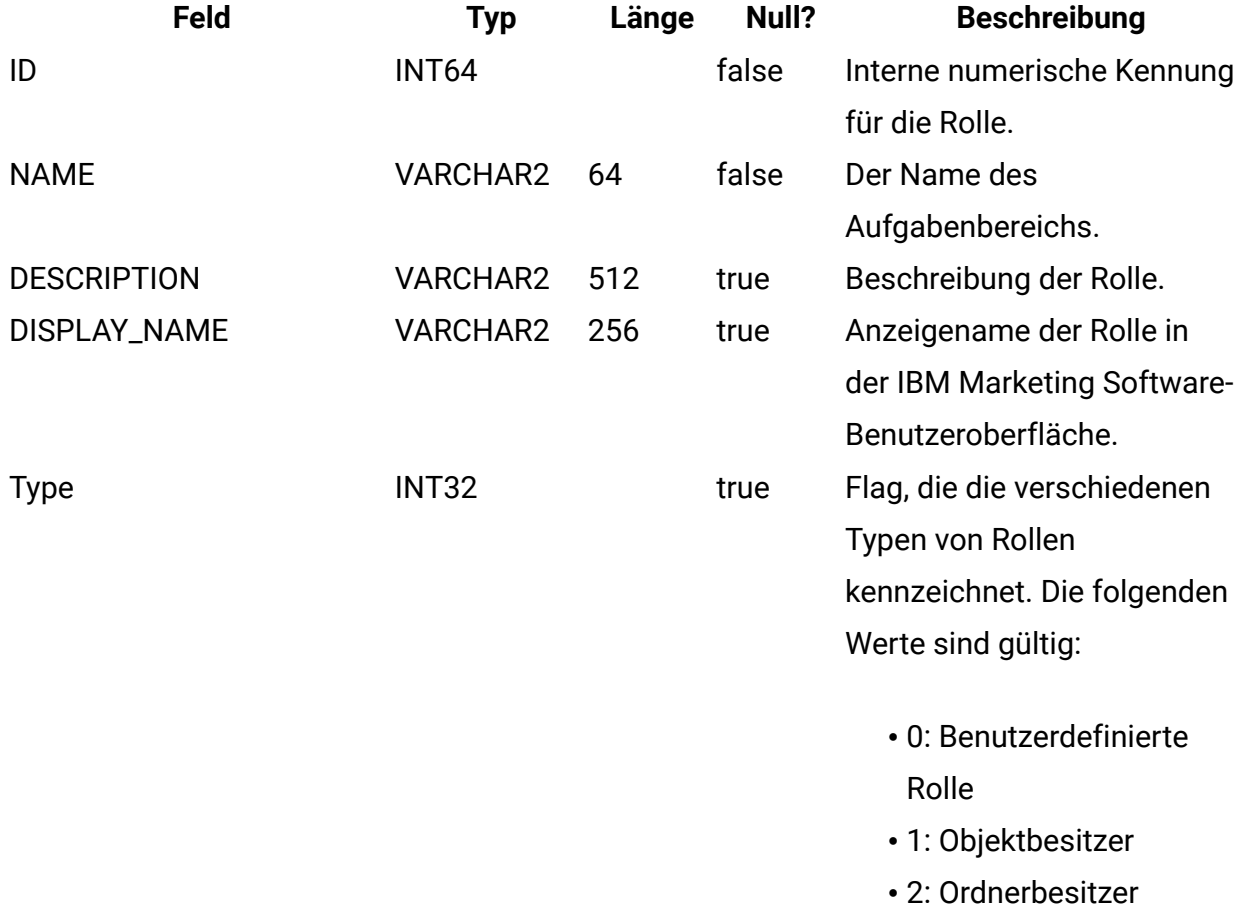

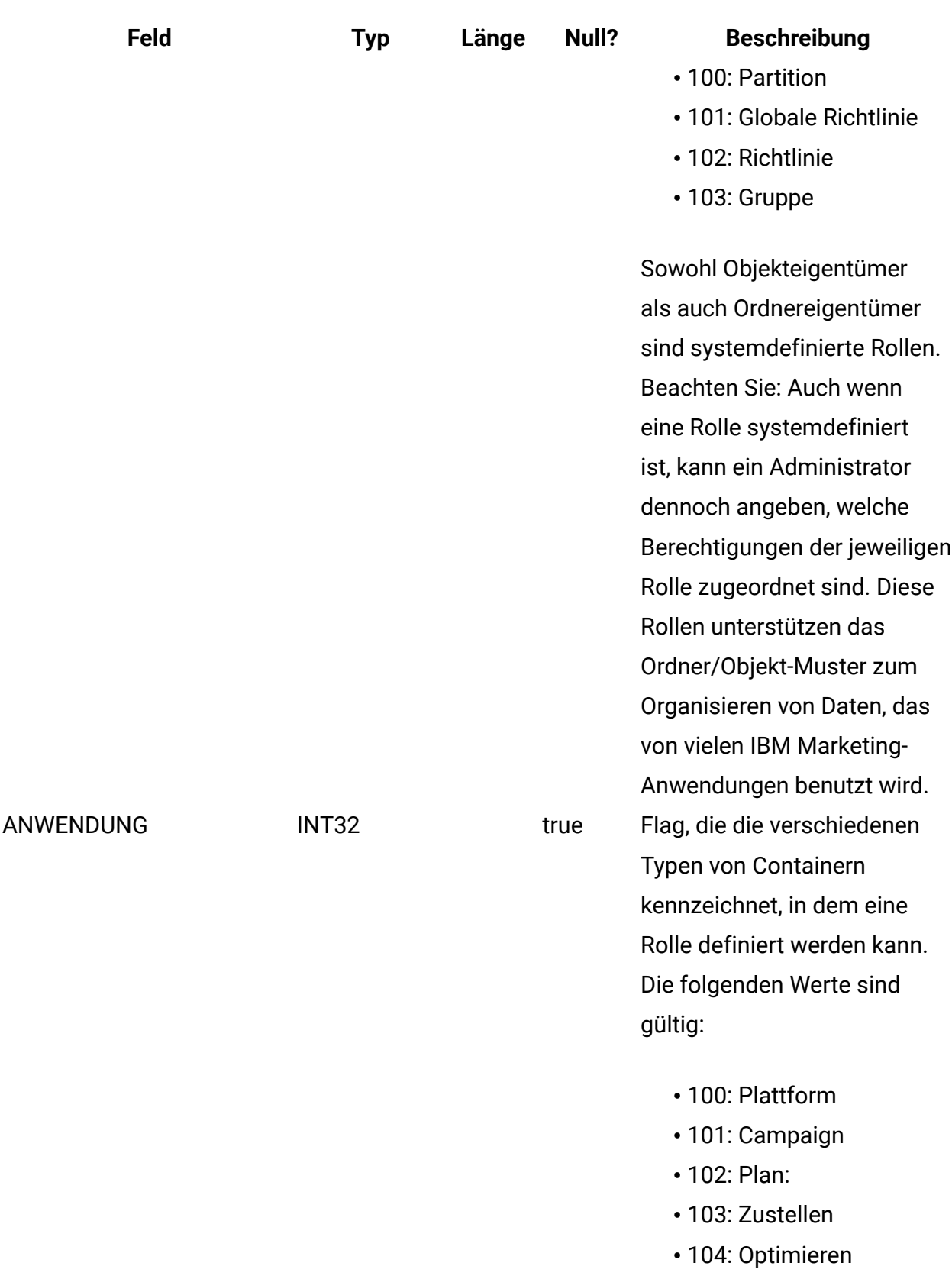

• 105: Interact

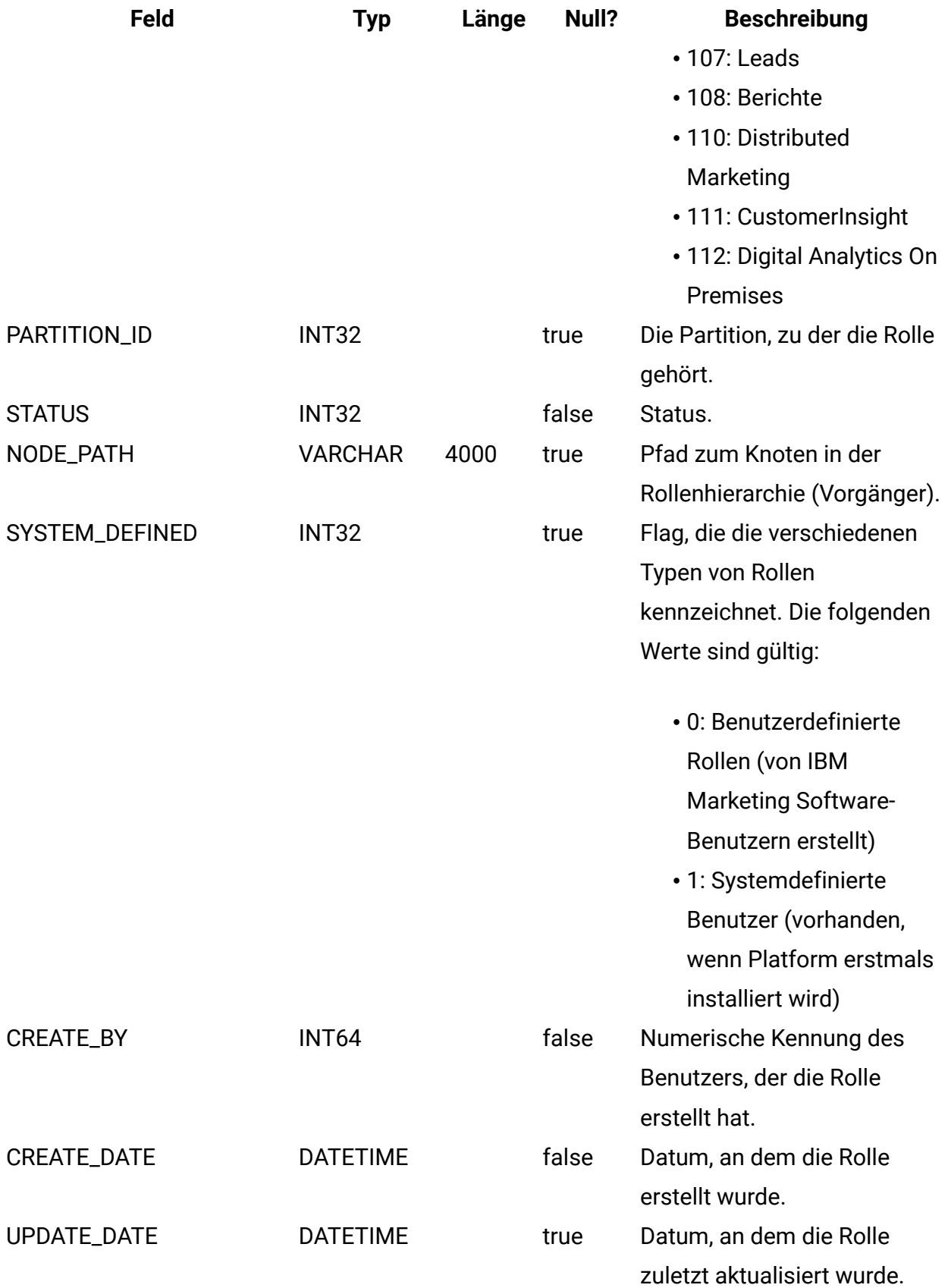

#### **USM\_ROLE\_ROLE\_MAP**

Speichert Daten, die die Rollenhierarchie unterstützen.

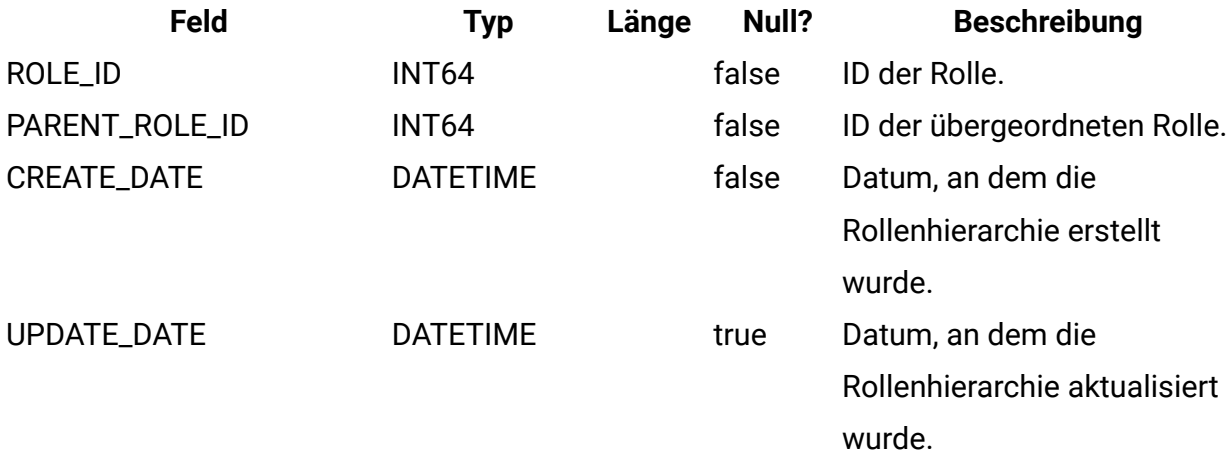

#### **USM\_USER\_ROLE\_MAP**

Speichert die Beziehung zwischen Benutzern und Rollen. Beachten Sie, dass die in Rollen implizierten Berechtigungen nicht speziell für Platform, sondern für alle IBM Marketing Software-Anwendungen gelten, die mit differenzierten Sicherheitsrichtlinien arbeiten. Platform speichert zugeordnete Berechtigungen, die jedoch von den einzelnen Anwendungen durchgesetzt werden.

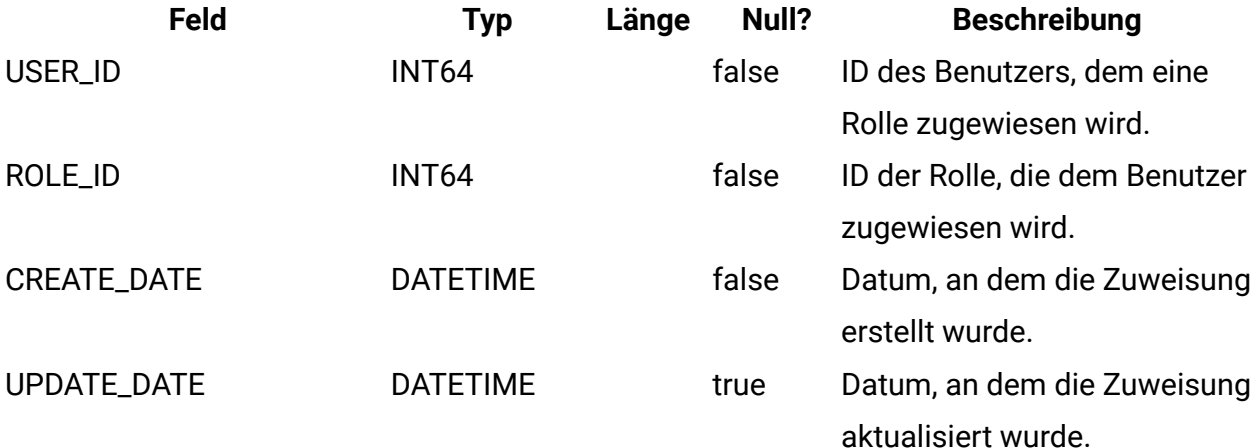

#### **USM\_PERMISSION**

Speichert Berechtigungen.

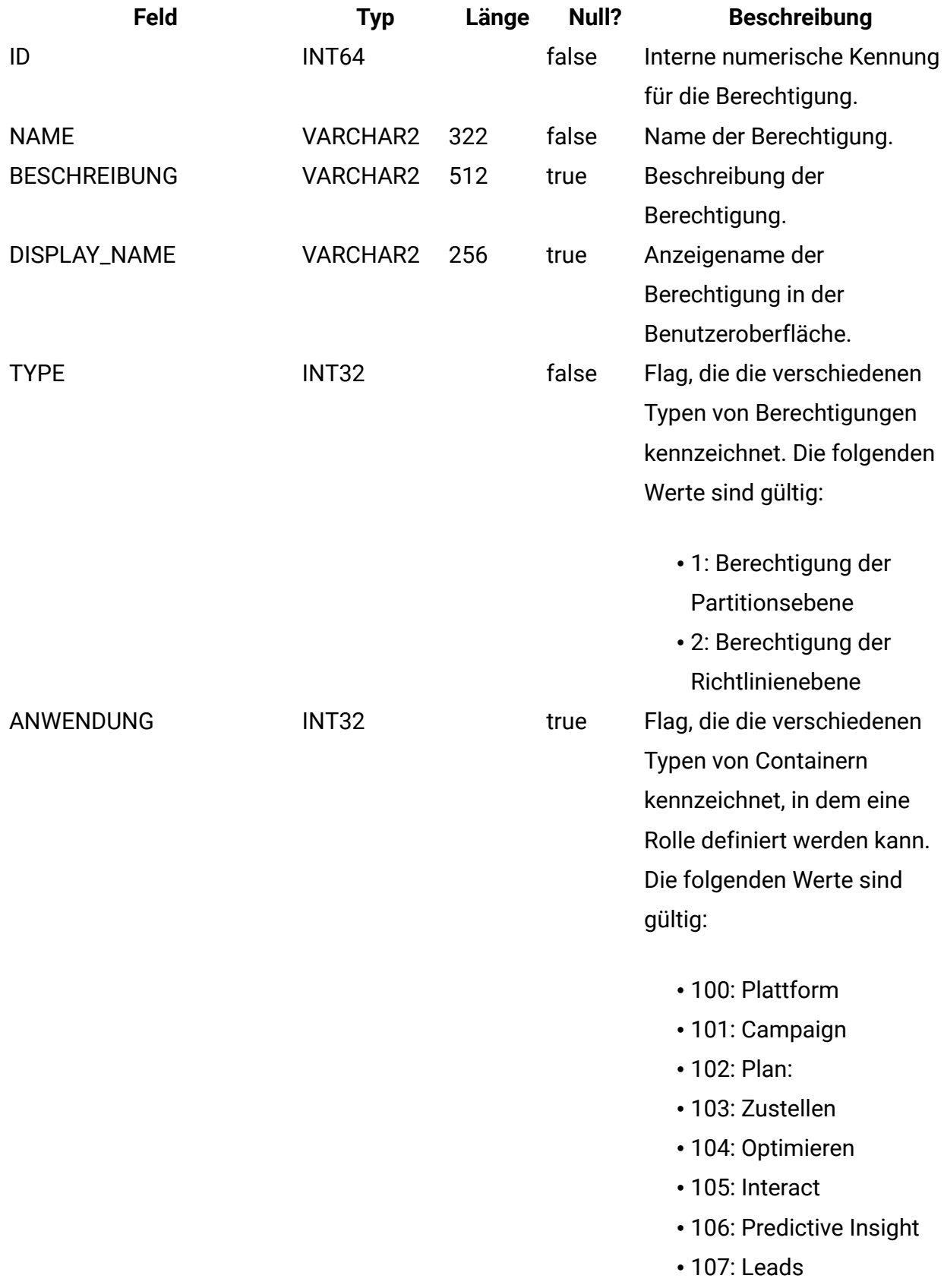

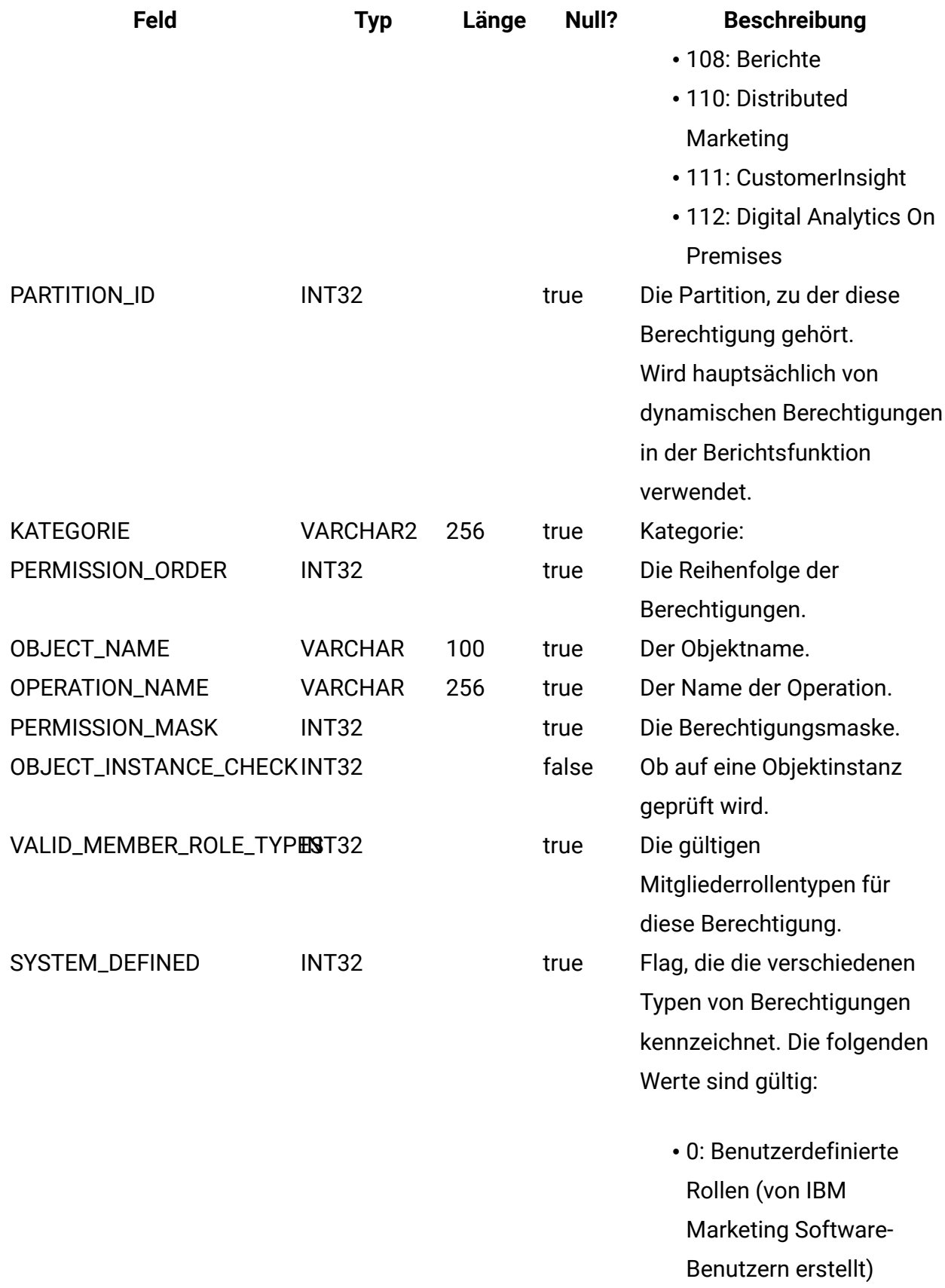

![](_page_14_Picture_241.jpeg)

### **USM\_ROLE\_PERMISSION\_MAP**

Speichert die Beziehung von Berechtigungen zu Rollen.

![](_page_14_Picture_242.jpeg)

#### **USM\_CONFIGURATION**

Speichert Konfigurationseigenschaften, die durch Platform auf der Seite "Konfiguration" verwaltet werden.

![](_page_15_Picture_205.jpeg)

![](_page_16_Picture_244.jpeg)

![](_page_17_Picture_235.jpeg)

![](_page_18_Picture_242.jpeg)

#### **USM\_CONFIGURATION\_VALUES**

Speichert die Werte von Konfigurationseigenschaften, die durch Platform auf der Seite "Konfiguration" verwaltet werden.

![](_page_19_Picture_255.jpeg)

![](_page_20_Picture_226.jpeg)

### **USM\_AUDIT**

Speichert Daten zu Prüfereignissen.

![](_page_20_Picture_227.jpeg)

![](_page_21_Picture_280.jpeg)

#### **USM\_AUDIT\_BACKUP**

Speichert Prüfereignisdaten für Sicherungen.

![](_page_21_Picture_281.jpeg)

![](_page_22_Picture_264.jpeg)

#### **USM\_DB\_ACCESS**

Speichert die Datenquellen, auf die ein Benutzer einer IBM Marketing Software-Anwendung zugreifen kann, und den Zugriff auf Systemebene auf Datenquellen, die für IBM Marketing Software-Anwendungen zugänglich sind (beispielsweise LDAP-Konnektivitätsinformationen). Beachten Sie, dass Platform diese Tabelle nicht verwendet, um Verbindungsinformationen für die eigenen Systemtabellen zu speichern.

![](_page_23_Picture_336.jpeg)

#### **USM\_APPLICATION**

Speichert die IBM Marketing Software-Anwendungen, die mit Platform registriert sind.

![](_page_23_Picture_337.jpeg)

![](_page_24_Picture_222.jpeg)

#### **USM\_TOKEN**

Speichert Informationen, die Single Sign-on mithilfe von kurzfristigen Tokens unterstützen.

![](_page_25_Picture_302.jpeg)

#### **USM\_PW\_HISTORY**

Speichert das Protokoll für Benutzerkennwörter, um die Wiederverwendung von Kennwörtern zu begrenzen. Die Anzahl der gespeicherten Kennwörter basiert auf der Eigenschaft "Kennwortprotokollzähler".

![](_page_25_Picture_303.jpeg)

![](_page_26_Picture_289.jpeg)

#### **USM\_DB\_RESOURCE\_BUNDLE**

Speichert Informationen über Ressourcenpakete.

![](_page_26_Picture_290.jpeg)

#### **USCH\_TASK**

Speichert die Metadaten zu allen geplanten Aufgaben (ereignisausgelöst und zeitbasiert).

![](_page_26_Picture_291.jpeg)

![](_page_27_Picture_283.jpeg)

![](_page_28_Picture_320.jpeg)

#### **USCH\_TASK\_DEPENDANCY**

Speichert die Aufgaben-ID und die von ihr abhängigen Aufgaben.

![](_page_29_Picture_329.jpeg)

#### **USCH\_TRIGGER**

Speichert Informationen zu den Triggern, die SUCCEEDED- oder FAILED-Ereignissen des Schedulers zugeordnet sind.

![](_page_29_Picture_330.jpeg)

#### **USCH\_RUN**

Speichert Informationen zu aktuellen und abgeschlossenen Scheduler-Ausführungen.

![](_page_29_Picture_331.jpeg)

![](_page_30_Picture_249.jpeg)

![](_page_31_Picture_304.jpeg)

#### **USM\_ID\_TABLE**

Speichert Informationen, die die Zuweisung von eindeutigen IDs zu Klassen von Objekttypen unterstützen. Wenn beispielsweise ein neuer Benutzer erstellt wird, wird die eindeutige interne ID basierend auf dem Inhalt dieser Tabelle generiert.

![](_page_31_Picture_305.jpeg)

#### **USM\_ATTRIBUTE**

Speichert Metadaten zu Attributen.

![](_page_31_Picture_306.jpeg)

![](_page_32_Picture_285.jpeg)

#### **USM\_ALERT\_TYPE**

Speichert Hinweistypen für die bekannten Anwendungen und für den Scheduler.

![](_page_32_Picture_286.jpeg)

#### **USM\_ALERT\_TYPE\_ATTR**

Speichert Zuordnungsinformationen für Benachrichtigungsattribute.

![](_page_32_Picture_287.jpeg)

![](_page_33_Picture_249.jpeg)

### **USM\_NOTIFICATION\_MESSAGE**

Speichert die länderspezifischen Nachrichteninhalte.

![](_page_33_Picture_250.jpeg)

#### **USM\_ALERT**

Speichert den Inhalt der Benachrichtigung, wie Wichtigkeit, Datum und Uhrzeit der Nachricht.

![](_page_33_Picture_251.jpeg)

![](_page_34_Picture_296.jpeg)

#### **USM\_USER\_SUITE\_ALERT**

Speichert die benutzerspezifischen Benachrichtigungsdetails.

![](_page_34_Picture_297.jpeg)

![](_page_35_Picture_242.jpeg)

#### **USM\_USER\_EMAIL\_ALERT**

Speichert Informationen zur Übermittlung von Benachrichtigungen per E-Mail, wie anstehende E-Mails und die Anzahl an Wiederholungen.

![](_page_35_Picture_243.jpeg)

#### **USM\_ALERT\_SUBSCRIPTION**

Speichert Informationen zu Alertabonnements von Benutzern.

![](_page_35_Picture_244.jpeg)

![](_page_36_Picture_259.jpeg)

#### **USM\_NOTICE**

Speichert die Alerts, die entweder sofort allen angemeldeten Benutzern oder Benutzern bei der Anmeldung angezeigt werden sollen.

![](_page_37_Picture_289.jpeg)

#### **USM\_NOTICE\_MESSAGE\_MAP**

Speichert die Informationen für die Zuordnung von Systemalerts zu Nachrichten.

![](_page_38_Picture_295.jpeg)

#### **USM\_NOTICE\_TARGET**

Speichert den Typ und die ID der Alertempfänger.

![](_page_38_Picture_296.jpeg)

#### **DF\_CONFIG**

Eine von mehreren Tabellen zur Datenfilterung. Definiert Datenfilterkonfigurationen. Jede Datenfilterkonfiguration erstellt einen Bereich für eine Gruppe von Objekten, die ein einheitliches Zugriffskriterium gemeinsam nutzen.

![](_page_39_Picture_275.jpeg)

#### **DF\_FIELDCONSTRAINT**

Eine von mehreren Tabellen zur Datenfilterung. Definierte Einzelfeldvergleichselemente für alle Filter.

![](_page_39_Picture_276.jpeg)

#### **DF\_FILTER**

Eine von mehreren Tabellen zur Datenfilterung. Legt einen Satz von Kriterien fest, denen Benutzer und Gruppen zugeordnet werden können.

![](_page_39_Picture_277.jpeg)

#### **DF\_LOGICAL\_FIELD**

Eine von mehreren Tabellen zur Datenfilterung. Legt die logischen Felder zur Erstellung von Datenfiltern fest. Diese Tabelle ordnet diese logischen Felder den physischen Feldern von tatsächlichen Tabellen zu.

![](_page_40_Picture_334.jpeg)

#### **DF\_TABLE**

Eine von mehreren Tabellen zur Datenfilterung. Gibt physische Tabellen an, die mit einer Datenfilterkonfiguration gesichert werden können, wie in der DF\_CONFIG-Tabelle definiert.

![](_page_40_Picture_335.jpeg)

#### **DF\_TABLE\_FIELD**

Eine von mehreren Tabellen zur Datenfilterung. Ordnet Felder in einer tatsächlichen Tabelle den entsprechenden logischen Feldern zu.

![](_page_40_Picture_336.jpeg)

![](_page_41_Picture_359.jpeg)

#### **DF\_AUDIENCE**

Eine von mehreren Tabellen zur Datenfilterung. Definiert Zielgruppen, wie sie von Campaign verwendet werden. Zielgruppe ist ein Mechanismus, um logische Sätze von Daten in einer einzelnen Tabelle zu unterstützen (d. h. denormalisierte Daten).

![](_page_41_Picture_360.jpeg)

#### **DF\_AUDIENCE\_FIELD**

Eine von mehreren Tabellen zur Datenfilterung. Gibt die Felder einer Tabelle an, die die in der Tabelle enthaltenen Zielgruppen voneinander abgrenzen. Dieses Konzept wird derzeit nicht für Datenfilterung verwendet. Es wurde aufgenommen, um Konsistenz mit Campaign-Katalogen zu gewährleisten.

![](_page_41_Picture_361.jpeg)

![](_page_42_Picture_372.jpeg)

#### **DF\_AUDIENCE\_TABLE**

Eine von mehreren Tabellen zur Datenfilterung. Ordnet einen Satz von Datenfiltern einem bestimmten Zielgruppen/Tabellen-Paar zu. Beachten Sie, dass ein Satz von Datenfiltern durch eine Datenfilterkonfiguration angegeben wird, wie in der DF\_CONFIG-Tabelle definiert.

![](_page_42_Picture_373.jpeg)

#### **OLS\_ASSIGNMENT**

Ordnet einen Teilnehmer (d. h. einen Benutzer oder eine Gruppe) mit einer bestimmten Objektidentität in einem bestimmten Namespace zu. Diese Tabelle bietet eine umfassendere Anwendung als Datenfilterung. Die Datenfilterung verwendet sie folgendermaßen:

- NAMESPACE\_ID entspricht einer bestimmten Datenfilterkonfiguration, wie in der DF\_CONFIG-Tabelle definiert (d. h. einem Satz von Datenfiltern).
- DATAOBJECT\_ID entspricht einem bestimmten Datenfilter innerhalb der Konfiguration.

![](_page_42_Picture_374.jpeg)

![](_page_43_Picture_307.jpeg)

#### **OLS\_DATAOBJECT**

Speichert Objekte, denen Benutzer oder Gruppen zugeordnet werden können. Beachten Sie Folgendes:

- Nur die Kennung für das Objekt wird in dieser Tabelle dargestellt, nicht der Objektzustand.
- Die Kennung muss innerhalb des Namespace eindeutig sein (d. h. der Primärschlüssel ist eine Kombination aus NAMESPACE\_ID und DATAOBJECT\_ID).
- Im Kontext der Datenfilterung entspricht NAMESPACE\_ID einer CONFIG\_ID in der DF\_CONFIG-Tabelle, und DATAOBJECT\_ID entspricht einer FILTER\_ID in der DF\_FILTER-Tabelle.

![](_page_43_Picture_308.jpeg)

![](_page_44_Picture_268.jpeg)

#### **OLS\_NAMESPACE**

Speichert Namespaces, die jeweils eine Gruppe von Objekten darstellen. Die Gruppe von Objekt-IDs in einem Namespace muss eindeutig sein.

![](_page_44_Picture_269.jpeg)

#### **UAR\_COMMON\_SQL**

Speichert SQL-Fragmente, die vom Schemagenerator der Berichtsfunktion verwendet werden, um Berichtsschemas zu erstellen.

![](_page_44_Picture_270.jpeg)

![](_page_45_Picture_248.jpeg)

#### **USM\_ACTIVE\_PORTLET**

Speichert Informationen zu vordefinierten Dashboard-Portlets.

![](_page_45_Picture_249.jpeg)

#### **USM\_DASHBOARD**

Speichert Dashboardinformationen.

![](_page_45_Picture_250.jpeg)

![](_page_46_Picture_258.jpeg)

![](_page_47_Picture_293.jpeg)

### **USM\_DASHBOARD\_PORTLET**

Speichert Attribute von Dashboard-Portlets.

![](_page_47_Picture_294.jpeg)

![](_page_48_Picture_314.jpeg)

#### **USM\_DASH\_PORT\_IFRAME\_DET**

Speichert Konfigurationseinstellungen für Portlets.

![](_page_48_Picture_315.jpeg)

![](_page_49_Picture_283.jpeg)

![](_page_50_Picture_348.jpeg)

#### **USM\_DASH\_PORT\_PREF\_MAP**

Speichert Details zu den Portlet- und Dashboardvorgaben.

![](_page_50_Picture_349.jpeg)

• 0 - Benutzer

![](_page_51_Picture_275.jpeg)

![](_page_52_Picture_299.jpeg)

#### **USM\_DASHBOARD\_USER\_MAP**

Speichert Benutzeranzeigeberechtigungen für Dashboards.

![](_page_52_Picture_300.jpeg)

#### **USM\_DASH\_MANAGE\_RIGHTS**

Speichert die Berechtigung, die einem Benutzer das Verwalten eines Dashboards ermöglicht.

![](_page_52_Picture_301.jpeg)

![](_page_53_Picture_297.jpeg)

#### **USM\_DASHBOARD\_ADMIN\_USER\_MAP**

Speichert die Benutzer, die Dashboards verwalten können.

![](_page_53_Picture_298.jpeg)

#### **USM\_DASHBOARD\_GROUP\_MAP**

Speichert Zuordnungen der Benutzer mit Administratorberechtigung zu Dashboards.

![](_page_54_Picture_315.jpeg)

#### **USM\_PORT\_QUICKLINK\_PREF**

Speichert die Quick Links für ein Portlet.

![](_page_54_Picture_316.jpeg)

#### **USM\_PERSONALIZATION**

Speichert die Personalisierungsdaten für verschiedene Objekttypen.

![](_page_55_Picture_266.jpeg)

### **USM\_OBJECT\_TYPE**

Speichert Objekttypen, die für die Personalisierung verwendet wurden.

![](_page_55_Picture_267.jpeg)

![](_page_56_Picture_282.jpeg)

#### **USM\_OBJECT\_ATTR**

Speichert Attribute für Objekttypen.

![](_page_56_Picture_283.jpeg)

#### **USCH\_TASK\_NOTIFICATION**

Speichert Benachrichtigungen für den Scheduler.

![](_page_56_Picture_284.jpeg)

![](_page_57_Picture_242.jpeg)

#### **USCH\_RUN\_NOTIFICATION**

Speichert Scheduler-Benachrichtigungen, die bereits gesendet wurden.

![](_page_57_Picture_243.jpeg)

![](_page_58_Picture_245.jpeg)

#### **USCH\_RUN\_EXCLUSION**

Speichert die Metadaten zu allen Ausführungsausschlüssen.

![](_page_58_Picture_246.jpeg)

![](_page_59_Picture_244.jpeg)

![](_page_60_Picture_234.jpeg)

![](_page_61_Picture_241.jpeg)

#### **USCH\_TASK\_RUNEXCLUSION**

Speichert die Ausführungsausschluss-ID und Aufgaben-ID.

![](_page_61_Picture_242.jpeg)

#### **USM\_COUNT\_USAGE\_ALERT**

Diese Tabelle enthält die Alerts, die für die Verbrauchszahlungen gesendet wurden.

![](_page_61_Picture_243.jpeg)

#### **USM\_NOTIFICATION\_RULE**

In dieser Tabelle werden die Regeln von HCL Unica für Benachrichtigungen speichert.

![](_page_62_Picture_322.jpeg)

#### **USM\_APPLICATION\_CONF**

Diese Tabelle speichert den Wert als Schlüsselwert und enthält einige Anwendungskonfigurationswerte.

![](_page_62_Picture_323.jpeg)

#### **USM\_COUNT\_QUEUE**

Diese Tabelle enthält die Zähler, die in den Anrufanwendungen erhöht wurden.

![](_page_62_Picture_324.jpeg)

#### **USM\_OPT\_LOCK**

Diese Tabelle enthält die Sperren und hilft beim Sperren im Falle einer geclusterten Umgebung.

![](_page_63_Picture_368.jpeg)

#### **USM\_KEY\_STORE**

Diese Tabelle enthält die verschlüsselten Schlüssel, die in der Anwendung eingesetzt werden.

![](_page_63_Picture_369.jpeg)

#### **USM\_COUNT\_AUDIT**

Diese Tabelle enthält die Zähler, die in den Anrufanwendungen erhöht wurden.

![](_page_63_Picture_370.jpeg)

![](_page_64_Picture_318.jpeg)

#### **USM\_CAMPAIGN\_PART\_COUNT**

Diese Tabelle enthält die Zählungen pro Partition, die von Campaign verbraucht werden.

![](_page_64_Picture_319.jpeg)

#### **USM\_CLIENT\_DETAILS**

In dieser Tabelle werden ClientID und clientSecret für den Aufruf der Anmelde-API zum Generieren von Token speichert.

![](_page_64_Picture_320.jpeg)